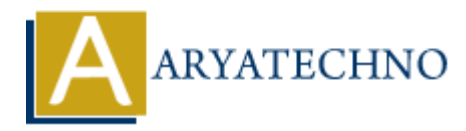

# **Laravel - Response**

**Topics :** [Laravel](https://www.aryatechno.com/category/20/laravel.html) **Written on** [December 22, 2023](https://www.aryatechno.com/topics/laravel-response)

In Laravel, the Response class is used to build HTTP responses that can be sent back to the client. It is part of the Illuminate HTTP package and provides a convenient way to work with HTTP responses. Here are some common operations and features related to the Response class in Laravel: **an December 22, 2023**<br> **A.** the Response class is used to build HTTP responses that can be sent back to the fluminate HTTP package and provides a convenient way to work with HTTF<br>
A. S. Here are some common operations and

### **Creating Responses:**

You can create responses using various methods. For example, you can use the response helper function or the Response facade:

use Illuminate\Support\Facades\Response;

// Using the response helper function \$response = response('Hello, World!');

```
// Using the Response facade
$response = Response::make('Hello, World!');
```
## **Sending JSON Responses:**

You can easily send JSON responses using the json method:

return response()->json(['key' => 'value']);

## **Setting Status Code:**

You can set the HTTP status code for the response:

return response('Not Found', 404);

## **Attaching Headers:**

You can attach headers to the response:

return response('Hello')->header('Content-Type', 'text/plain');

# **Redirecting:**

You can create redirects using the redirect method:

```
return redirect('new-url');
```
## **Attaching Cookies:**

As mentioned earlier, you can attach cookies to the response:

return response('Hello')->cookie('username', 'john\_doe', 30);

## **File Downloads:**

You can force the user's browser to download a file:

```
return response()->download($pathToFile);
```
## **Views and HTML Responses:**

You can return HTML content or views as responses:

```
return response()->view('welcome');
```
#### **Response Macros:**

You can extend the Response class with your own macros for custom functionality:

```
use Illuminate\Support\Facades\Response;
```

```
Response::macro('uppercase', function ($value) {
          return response(strtoupper($value));
});
              response('Hello')->cookie('username', 'john_doe', 30)<br>
ARYATECHY<br>
Since the user's browser to download a file:<br>
ARYATECHY<br>
ARYATECHY<br>
ARYATECHY<br>
ARYATECHY<br>
ARYATECHY<br>
ARYATECHY<br>
ARYATECHY<br>
ARYATECHY<br>
ARY
```

```
// Usage
return response()->uppercase('hello');
```
#### **Response Instances:**

You can manipulate response instances using various methods, such as with, withErrors, and header:

```
return response('Hello')->with('key', 'value')->withErrors(['error' =>
'Something went wrong']);
```
© Copyright **Aryatechno**. All Rights Reserved. Written tutorials and materials by [Aryatechno](https://www.aryatechno.com/)